## Download Ebook Pdf Sdk Ios The Exploring Swift With Development Iphone Beginning

Thank you categorically much for downloading **Pdf Sdk Ios The Exploring Swift With Development Iphone Beginning**.Maybe you have knowledge that, people have look numerous period for their favorite books in the manner of this Pdf Sdk Ios The Exploring Swift With Development Iphone Beginning, but stop in the works in harmful downloads.

Rather than enjoying a fine book in the same way as a mug of coffee in the afternoon, on the other hand they juggled considering some harmful virus inside their computer. **Pdf Sdk Ios The Exploring Swift With Development Iphone Beginning** is userfriendly in our digital library an online permission to it is set as public appropriately you can download it instantly. Our digital library saves in compound countries, allowing you to get the most less latency epoch to download any of our books taking into account this one. Merely said, the Pdf Sdk Ios The Exploring Swift With Development Iphone Beginning is universally compatible bearing in mind any devices to read.

## **KEY=EXPLORING - RAIDEN ONEILL**

**Swift in 24 Hours, Sams Teach Yourself** Sams Publishing **In just 24 lessons of one hour or less, Sams Teach Yourself Swift in 24 Hours helps you build next-generation OS X and iOS apps with Apple's new Swift programming language. This book's straightforward, step-by-step approach helps you quickly master Swift's core concepts, structure, and syntax and use Swift to write safe, powerful, modern code. In just a few hours you'll be applying advanced features such as extensions, closures, protocols, and generics. Every lesson builds on what you've already learned, giving you a rocksolid foundation for real-world success. Step-by-step instructions carefully walk you through the most common Swift development tasks. Practical, hands-on examples show you how to apply what you learn. Quizzes and exercises help you test your knowledge and stretch your skills. Notes and tips point out shortcuts and solutions. Learn how to... Set up your Swift development environment Master Swift's fundamental data types and operators Make the most of arrays and dictionaries Control program flow, modify execution paths, and iterate code Perform complex actions with functions Work with higher-order functions and closures Harness the power of structs, enums, classes, and class inheritance Customize initializers of classes, structs, and enums Implement instance methods, type methods, and advanced type functionality Take full advantage of Swift's advanced memory allocation Extend type functionality with protocols and extensions Leverage the power of generics, chaining, and other advanced features Interoperate with Objective-C code Interact with user interfaces Take advantage of Swift's Standard Library features and functions Who Should Read this Book Beginner-intermediate level programmers Advanced programmers who are not yet familiar with Swift can benefit Beginning iPhone Development with SwiftUI Exploring the iOS SDK** Apress **Tame the power of Apple's new user interface toolkit, SwiftUI. Integrate all the interface elements iOS users have come to know and love, such as buttons, switches, pickers, toolbars, and sliders with less effort and more efficiency. You'll also learn about touch gestures, lists, and grids for displaying data on a user interface. And you'll even go beyond those simple controls to liven up any user interface with simple animation techniques. Spice your designs up with movement, scaling, and resizing, including spring and bounce effects! You'll start with basic designs and then explore more sophisticated ones. Assuming little or no working knowledge of the Swift programming language, and written in a friendly, easy-to-follow style, this book offers a comprehensive course in iPhone and iPad programming. The book starts with a gentle introduction to using Xcode and then guides you though the creation of your first simple application. You'll create user interfaces for that application using multiple screens in two different ways—using Navigation View and Tab Bars. Beginning iPhone Development with Swift UI covers the basic information you need to get up and running quickly to turn your great ideas into working iOS apps with stunningly interactive interfaces using SwiftUI. Once you're ready, move on to Pro iPhone Development with Swift UI to learn more of the unique aspects of iOS programming and the Swift language. What You Will Learn Discover the basics of designing a user interface using SwiftUI Build cool, crisp user interfaces that use animation Display data in lists and outlines Organize user interfaces in forms and groups Who This Book is For Aspiring iOS app developers new to the Apple Swift programming language and/or the iOS SDK. Hello Swift! iOS app programming for kids and other beginners** Simon and Schuster **Summary Hello Swift! is a how-to guide to programming iOS Apps with the Swift language, written from a kid's perspective. This approachable, well-illustrated, step-by-step guide takes you from beginning programming concepts all the way through developing complete apps. (Adults will like it too!) Purchase of the print book includes a free eBook in PDF, Kindle, and ePub formats from Manning Publications. About the Technology It's fun to play games and explore new things on your iPhone. How amazing would it be to create your own apps? With a little practice, you can! Apple's Swift language, along with special coding playgrounds and an easy-to-use programming environment, make it easier than ever. Take it from author Tanmay Bakshi, who started programming when he was just five years old. About the Book His book, Hello Swift! iOS app programming for kids and other beginners, teaches you how to write apps for iPhones and iOS devices step by step, starting with your first line of Swift code. Packed with dozens of apps and special exercises, the book will teach you how to program by writing games, solving puzzles, and exploring what your iPhone can do. Hello Swift! gets you started. Where you go next is up to you! What's inside Crystal-clear explanations anyone can understand Kid-friendly examples, including games and puzzles Learn by doing—you'll build dozens of small apps Exercises that encourage critical thinking About the Reader Written for kids who want to learn how to program. (Psst! Adults like it, too.) About the Author Tanmay Bakshi had his first app on the iOS App Store at the age of nine. He's now the youngest IBM**

**Champion, a Cloud Advisor, Watson Developer, TED Speaker, and Manning author! Table of Contents Get ready to build apps with Swift! Create your first app Your first real Swift code using variables I/O laboratory Computers make decisions, too! Let computers do repetitive work Knitting variables into arrays and dictionaries Reuse your code: Clean it with function detergent Reduce your code: Use less, do more with class detergent Reading and writing files Frameworks: Bookshelves of classes SpriteKit: Fun animation time Time to watch your WatchKit code Continuing your journey with Swift Beginning iPhone Development with Swift Exploring the iOS SDK** Apress **The team that brought you the bestselling Beginning iPhone Development, the book that taught the world how to program on the iPhone, is back again for Beginning iPhone Development with Swift. This definitive guide to the Swift programming language and the iOS 8 SDK, and the source code has been updated to reflect Xcode 6.3.1 and Swift 1.2. There's coverage of brand-new technologies, including Swift playgrounds, as well as significant updates to existing material. You'll have everything you need to create your very own apps for the latest iOS devices. Every single sample app in the book has been rebuilt from scratch using the latest Xcode and the latest 64-bit iOS 8-specific project templates, and designed to take advantage of the latest Xcode features. Assuming little or no working knowledge of the new Swift programming language, and written in a friendly, easy-to-follow style, this book offers a complete soup-to-nuts course in iPhone, iPad, and iPod touch programming. The book starts with the basics, walking through the process of downloading and installing Xcode and the iOS 8 SDK, and then guides you though the creation of your first simple application. From there, you'll learn how to integrate all the interface elements iOS users have come to know and love, such as buttons, switches, pickers, toolbars, and sliders. You'll master a variety of design patterns, from the simplest single view to complex hierarchical drill-downs. The art of table building will be demystified, and you'll learn how to save your data using the iPhone file system. You'll also learn how to save and retrieve your data using a variety of persistence techniques, including Core Data and SQLite. And there's much more! Beginning iPhone Development Exploring the iOS SDK** Apress **The team that brought you the bestselling Beginning iPhone Development, the book that taught the world to program on the iPhone, is back again, bringing this definitive guide up-to-date with Apple's latest and greatest new iOS 8 and its SDK, as well as with the latest version of Xcode (6.1). You'll have everything you need to create your very own apps for the latest iOS devices. Every single sample app in the book has been rebuilt from scratch using Xcode 6.1 and the latest 64-bit iOS 8-specific project templates, and designed to take advantage of the latest Xcode features. Assuming only a minimal working knowledge of Objective-C, and written in a friendly, easy-to-follow style, Beginning iPhone Development offers a complete soup-to-nuts course in iPhone, iPad, and iPod touch programming. The book starts with the basics, walking through the process of downloading and installing Xcode 6.1 and the iOS 8 SDK, and then guides you though the creation of your first simple application. From there, you'll learn how to integrate all the interface elements iOS users have come to know and love, such as buttons, switches, pickers, toolbars, and sliders. You'll master a variety of design patterns, from the simplest single view to complex hierarchical drill-downs. The confusing art of table building will be demystified, and you'll learn how to save your data using the iPhone file system. You'll also learn how to save and retrieve your data using a variety of persistence techniques, including Core Data and SQLite. And there's much more! Swift Cookbook Over 60 proven recipes for developing better iOS applications with Swift 5.3, 2nd Edition** Packt Publishing Ltd **Discover recipes for building feature-rich, reliable iOS native apps and explore the latest features in Swift 5.3 with the help of proven industry standard recipes, modern design techniques, and popular strategies Key FeaturesUnderstand how closures work and make use of generics with protocols to write flexible codeDiscover the fundamentals of Swift and build apps with frameworks such as Foundation, Networking, and UIKitGet to grips with the new features of Swift 5.3, including SwiftUI, CoreML and the Vision FrameworkBook Description Swift is an exciting, multi-platform, general-purpose programming language, and with this book, you'll explore the features of its latest version, Swift 5.3. The book begins with an introduction to the basic building blocks of Swift 5.3, its syntax, and the functionalities of Swift constructs. You'll then discover how Swift Playgrounds provide an ideal platform to write, execute, and debug your Swift code. As you advance through the chapters, the book will show you how to bundle variables into tuples or sets, order your data with an array, store key-value pairs with dictionaries, and use property observers. You'll also get to grips with the decision-making and control structures in Swift, examine advanced features such as generics and operators, and explore functionalities outside of the standard library. Once you've learned how to build iOS applications using UIKit, you'll find out how to use Swift for server-side programming, run Swift on Linux, and investigate Vapor. Finally, you'll discover some of the newest features of Swift 5.3 using SwiftUI and Combine to build adaptive and reactive applications, and find out how to use Swift to build and integrate**

**machine learning models along with Apple's Vision Framework. By the end of this Swift book, you'll have discovered**

**solutions to boost your productivity while developing code using Swift 5.3. What you will learnExplore basic to advanced concepts in Swift 5.3 programmingUnderstand conditional statements, loops, and how to handle errors in SwiftDefine flexible classes and structs using genericsUse advanced operators and create custom onesBuild iOS apps using the powerful features of UIKit or the new SwiftUI frameworkImport your own custom functionality into Swift PlaygroundsRun Swift on Linux and investigate server-side programming with the server-side framework VaporUse Swift to implement machine learning models using CoreML and VisionWho this book is for This book is for experienced iOS developers looking to learn about the diverse features offered by Swift 5.3, along with tips and tricks to efficiently code and build applications. Knowledge of general programming concepts will assist in understanding key concepts. SwiftUI Essentials - iOS 14 Edition Learn to Develop iOS Apps Using SwiftUI, Swift 5 and Xcode 12** eBookFrenzy **The goal of this book is to teach the skills necessary to build iOS 14 applications using SwiftUI, Xcode 12 and the Swift 5.3 programming language. Beginning with the basics, this book provides an outline of the steps necessary to set up an iOS development environment together with an introduction to the use of Swift Playgrounds to learn and experiment with Swift. The book also includes in-depth chapters introducing the Swift 5.3 programming language including data types, control flow, functions, object-oriented programming, property wrappers and error handling. An introduction to**

**the key concepts of SwiftUI and project architecture is followed by a guided tour of Xcode in SwiftUI development mode. The book also covers the creation of custom SwiftUI views and explains how these views are combined to create user interface layouts including the use of stacks, frames and forms. Other topics covered include data handling using state properties in addition to observable, state and environment objects, as are key user interface design concepts such as modifiers, lists, tabbed views, context menus, user interface navigation, and outline groups. The book also includes chapters covering graphics drawing, user interface animation, view transitions and gesture handling, WidgetKit, document-based apps and SiriKit integration. Chapters are also provided explaining how to integrate SwiftUI views into existing UIKit-based projects and explains the integration of UIKit code into SwiftUI. Finally, the book explains how to package up a completed app and upload it to the App Store for publication. Along the way, the topics covered in the book are put into practice through detailed tutorials, the source code for which is also available for download. The aim of this book, therefore, is to teach you the skills necessary to build your own apps for iOS 14 using SwiftUI. Assuming you are ready to download the iOS 14 SDK and Xcode 12 and have an Apple Mac system you are ready to get started. iOS Development with Swift** Simon and Schuster **Summary iOS Development with Swift is a hands-on guide to creating apps for iPhone and iPad using the Swift language. Inside, you'll be guided through every step of the process for building an app, from first idea to App Store. This book fully covers Swift 4, Xcode 9, and iOS 1. Our video course, iOS Development with Swift in Motion, is the perfect companion to this book, featuring even more projects and examples for you to dig into in the exciting world of iOS development. Find out more at our website: www.manning.com/livevideo/ios-development-with-swift-lv Purchase of the print book includes a free eBook in PDF, Kindle, and ePub formats from Manning Publications. About the Technology One billion iPhone users are waiting for the next amazing app. It's time for you to build it! Apple's Swift language makes iOS development easier than ever, offering modern language features, seamless integration with all iOS libraries, and the top-notch Xcode development environment. And with this book, you'll get started fast. About the Book iOS Development with Swift is a hands-on guide to creating iOS apps. It takes you through the experience of building an app—from idea to App Store. After setting up your dev environment, you'll learn the basics by experimenting in Swift playgrounds. Then you'll build a simple app layout, adding features like animations and UI widgets. Along the way, you'll retrieve, format, and display data; interact with the camera and other device features; and touch on cloud and networking basics. What's Inside Create adaptive layouts Store and manage data Learn to write and debug Swift code Publish to the App Store Covers Swift 4, Xcode 9, and iOS 11 About the Reader Written for intermediate web or mobile developers. No prior experience with Swift assumed. About the Author Craig Grummitt is a successful developer, instructor, and mentor. His iOS apps have had over 100,000 downloads combined! Table of Contents PART 1 - INTRODUCING XCODE AND SWIFT Your first iOS application Introduction to Swift playgrounds Swift objects PART 2 - BUILDING YOUR INTERFACE View controllers, views, and outlets User interaction Adaptive layout More adaptive layout Keyboard notifications, animation, and scrolling PART 3 - BUILDING YOUR APP Tables and navigation Collections, searching, sorting, and tab bars Local data persistence Data persistence in iCloud Graphics and media Networking Debugging and testing PART 4 - FINALIZING YOUR APP Distributing your app What's next? Advanced Swift Advanced Swift takes you through Swift's features, from low-level programming to high-level abstractions. In this book, we'll write about advanced concepts in Swift programming. If you have read the Swift Programming Guide, and want to explore more, this book is for you. Swift is a great language for systems programming, but also lends itself for very high-level programming. We'll explore both high-level topics (for example, programming with generics and protocols), as well as low-level topics (for example, wrapping a C library and string internals). Mobile App Reverse Engineering Get started with discovering, analyzing, and exploring the internals of Android and iOS apps** Packt Publishing Ltd **Delve into the world of mobile application reverse engineering, learn the fundamentals of how mobile apps are created and their internals, and analyze application binaries to find security issues Key Features • Learn the skills required to reverse engineer mobile applications • Understand the internals of iOS and Android application binaries • Explore modern reverse engineering tools such as Ghidra, Radare2, Hopper, and more Book Description Mobile App Reverse Engineering is a practical guide focused on helping cybersecurity professionals scale up their mobile security skills. With the IT world's evolution in mobile operating systems, cybercriminals are increasingly focusing their efforts on mobile devices. This book enables you to keep up by discovering security issues through reverse engineering of mobile apps. This book starts with the basics of reverse engineering and teaches you how to set up an isolated virtual machine environment to perform reverse engineering. You'll then learn about modern tools such as Ghidra and Radare2 to perform reverse engineering on mobile apps as well as understand how Android and iOS apps are developed. Next, you'll explore different ways to reverse engineer some sample mobile apps developed for this book. As you advance, you'll learn how reverse engineering can help in penetration testing of Android and iOS apps with the help of case studies. The concluding chapters will show you how to automate the process of reverse engineering and analyzing binaries to find low-hanging security issues. By the end of this reverse engineering book, you'll have developed the skills you need to be able to reverse engineer Android and iOS apps and streamline the reverse engineering process with confidence. What you will learn • Understand how to set up an environment to perform reverse engineering • Discover how Android and iOS application packages are built • Reverse engineer Android applications and understand their internals • Reverse engineer iOS applications built using Objective C and Swift programming • Understand real-world case studies of reverse engineering • Automate reverse engineering to discover low-hanging vulnerabilities • Understand reverse engineering and how its defense techniques are used in mobile applications Who this book is for This book is for cybersecurity professionals, security analysts, mobile application security enthusiasts, and penetration testers interested in understanding the internals of iOS and Android apps through reverse engineering. Basic knowledge of reverse engineering as well as an understanding of mobile operating systems like iOS and Android and how mobile applications work on them are required. AppleScript Language Guide English Dialect** Addison-Wesley Longman **Apple's**

**definitive guide to the powerful AppleScript scripting language, thisbook provides essential information for Macintosh power users and programmerswho want to use AppleScript to write new scripts, modify existing scripts, orwrite scriptable applications. Swift 5 for Absolute Beginners Learn to Develop Apps for iOS** Apress **Stay motivated and overcome obstacles while learning to use Swift Playgrounds and Xcode 10.2 to become a great iOS developer. This book, fully updated for Swift 5, is perfect for those with no programming background, those with some programming experience but no object-oriented experience, or those that have a great idea for an app but haven't programmed since school. Many people have a difficult time believing they can learn to write iOS apps. Swift 5 for Absolute Beginners will show you how to do so. You'll learn Object-Oriented Programming (OOP) and be introduced to User Interface (UI) design following Apple's Human Interface Guidelines (HIG) using storyboards and the Model-View-Controller (MVC) pattern before moving on to write your own iPhone and Apple Watch apps from scratch. What You'll Learn Work with Swift classes, properties, and functions Examine proper User Interface (UI) and User Experience (UX) design Understand Swift data types: integers, floats, strings, and booleans Use Swift data collections: arrays and dictionaries Review Boolean logic, comparing data, and flow control Use the Xcode debugger to troubleshoot problems with your apps Store data in local app preferences and Core Data databases Who This Book Is For Anyone who wants to learn to develop apps for the Mac, iPhone, iPad, and Apple Watch using the Swift programming language. No previous programming experience is necessary. Classic Computer Science Problems in Swift Essential techniques for practicing programmers** Simon and Schuster **Summary Classic Computer Science Problems in Swift invites readers to invest their energy in some foundational techniques that have been proven to stand the test of time. Along the way they'll learn intermediate and advanced features of the Swift programming language, a worthwhile skill in its own right. Purchase of the print book includes a free eBook in PDF, Kindle, and ePub formats from Manning Publications. About the Technology Don't just learn another language. Become a better programmer instead. Today's awesome iOS apps stand on the shoulders of classic algorithms, coding techniques, and engineering principles. Master these core skills in Swift, and you'll be ready for AI, data-centric programming, machine learning, and the other development challenges that will define the next decade. About the Book Classic Computer Science Problems in Swift deepens your Swift language skills by exploring foundational coding techniques and algorithms. As you work through examples in search, clustering, graphs, and more, you'll remember important things you've forgotten and discover classic solutions to your "new" problems. You'll appreciate author David Kopec's amazing ability to connect the core disciplines of computer science to the real-world concerns of apps, data, performance, and even nailing your next job interview! What's Inside Breadthfirst, depth-first, and A\* search algorithms Constraint-satisfaction problems Solving problems with graph algorithms Neural networks, genetic algorithms, and more All examples written in Swift 4.1 About the Reader For readers comfortable with the basics of Swift. About the Author David Kopec is an assistant professor of computer science and innovation at Champlain College in Burlington, Vermont. He is an experienced iOS developer and the author of Dart for Absolute Beginners. Table of Contents Small problems Search problems Constraint-satisfaction problems Graph problems Genetic algorithms K-means clustering Fairly simple neural networks Miscellaneous problems Building Common Interests in the Arctic Ocean with Global Inclusion Volume 2** Springer Nature **This book contains an inclusive compilation of perspectives about the Arctic Ocean with contributions that extend from Indigenous residents and early career scientists to Foreign Ministers, involving perspectives across the spectrum of subnational-national-international jurisdictions. The Arctic Ocean is being transformed with global climate warming into a seasonally ice-free sea, creating challenges as well as opportunities that operate short-to-long term, underscoring the necessity to make informed decisions across a continuum of urgencies from security to sustainability time scales. The Arctic Ocean offers a case study with lessons that are especially profound at this moment when humankind is exposed to a pandemic, awakening a common interest in survival across our globally-interconnected civilization unlike any period since the Second World War. This second volume in the Informed Decisionmaking for Sustainability series reveals that building global inclusion involves common interests to address changes effectively "for the benefit of all on Earth across generations." Developing with PDF Dive Into the Portable Document Format** "O'Reilly Media, Inc." **PDF is becoming the standard for digital documents worldwide, but it's not easy to learn on your own. With capabilities that let you use a variety of images and text, embed audio and video, and provide links and navigation, there's a lot to explore. This practical guide helps you understand how to work with PDF to construct your own documents, troubleshoot problems, and even build your own tools. You'll also find best practices for producing, manipulating, and consuming PDF documents. In addition, this highly approachable reference will help you navigate the official (and complex) ISO documentation. Learn how to combine PDF objects into a cohesive whole Use PDF's imaging model to create vector and raster graphics Integrate text, and become familiar with fonts and glyphs Provide navigation within and between documents Use annotations to overlay or incorporate additional content Build interactive forms with the Widget**

**annotation Embed related files such as multimedia, 3D content, and XML files Use optional content to enable nonprinting graphics Tag content with HTML-like structures, including paragraphs and tables Learn Swift by Building Applications Explore Swift programming through iOS app development** Packt Publishing Ltd **Start building your very own mobile apps with this comprehensive introduction to Swift and object-oriented programming Key Features A complete beginner's guide to Swift programming language Understand core Swift programming concepts and techniques for creating popular iOS apps Start your journey toward building mobile app development with this practical guide Book Description Swift Language is now more powerful than ever; it has introduced new ways to solve old problems and has gone on to become one of the fastest growing popular languages. It is now a de-facto choice for iOS developers and it powers most of the newly released and popular apps. This practical guide will help you to begin your journey with Swift programming through learning how to build iOS apps. You will learn all about basic variables, if clauses, functions, loops, and other core concepts; then structures, classes, and inheritance will be discussed. Next, you'll dive into developing a weather app that consumes data from the internet and presents information to the user. The final**

**project is more complex, involving creating an Instagram like app that integrates different external libraries. The app also uses CocoaPods as its package dependency manager, to give you a cutting-edge tool to add to your skillset. By the end of the book, you will have learned how to model real-world apps in Swift. What you will learn Become a pro at iOS development by creating simple-to-complex iOS mobile applications Master Playgrounds, a unique and intuitive approach to teaching Xcode Tackle the basics, including variables, if clauses, functions, loops and structures, classes, and inheritance Model real-world objects in Swift and have an in-depth understanding of the data structures used, along with OOP concepts and protocols Use CocoaPods, an open source Swift package manager to ease your everyday developer requirements Develop a wide range of apps, from a simple weather app to an Instagram-like social app Get ahead in the industry by learning how to use third-party libraries efficiently in your apps Who this book is for This book is for beginners who are new to Swift or may have some preliminary knowledge of Objective-C. If you are interested in learning and mastering Swift in Apple's ecosystem, namely mobile development, then this book is for you. Learning IOS Development A Hands-on Guide to the Fundamentals of IOS Programming** Addison-Wesley Professional **Features hands-on sample projects and exercises designed to help programmers create iOS applications. Information Systems Research and Exploring Social Artifacts: Approaches and Methodologies Approaches and Methodologies** IGI Global **Centered on the impact of information and communication technology in socio-technical environments and its support of human activity systems, the study of information systems remains a distinctive focus in the area of computer science research. Information Systems Research and Exploring Social Artifacts: Approaches and Methodologies discusses the approaches and methodologies currently being used in the field on information systems. This reference source covers a wide variety of socio-technical aspects of the design of IS artifacts as well as the study of their use. This book aims to be useful for researchers, scholars and students interested in expanding their knowledge on the assortment of research on information systems. Anyone Can Create an App Beginning iPhone and iPad programming** Simon and Schuster **Summary Do you have a fantastic idea for an iPhone app but no idea how to bring it to life? Great news! With the right tools and a little practice, anyone can create an app. This book will get you started, even if you've never written a line of computer code. Purchase of the print book includes a free eBook in PDF, Kindle, and ePub formats from Manning Publications. About the Book Anyone Can Create an App begins with the basics by introducing programming concepts, the Swift language, and the tools you'll need to write iOS apps. As you explore the interesting examples, illuminating illustrations, and crystal-clear step-by-step instructions, you'll learn to: Get started programming, no experience necessary! Add controls like text boxes and buttons Keep track of your favorite things by creating the Like It or Not (LioN) app By the end, you'll be able to create and run your own apps, and you'll have the confidence to learn more on your own. The book is updated for Swift 3. About the Reader This book is written especially for non programmers - no experience needed! About the Author Wendy Wise has an extensive background in mobile and application development and has worked with several Fortune 500 companies. In her 17-year technical career, Wendy has served as a senior director of software development, a senior product manager for international mobile applications, and a hands-on developer for web and mobile technologies, among many other technical roles. Wendy fully embraces her nerd/geek side, as you'll find out as you read this book. In her spare time, she enjoys beer, coffee, photography, camping, and being outdoors. Table of Contents PART 1 - YOUR VERY FIRST APP Getting started Building your first app Your first app, explained Learning more about your development tools: Xcode Capturing users' actions: adding buttons The button app, explained Capturing user input: adding text boxes Playing on the Playground PART 2 - THE KEYS TO THE CITY: UNDERSTANDING KEY DEVELOPMENT CONCEPTS Go with the flow, man! Controlling the flow of your app While you're doing that... Collections Telling stories with storyboards ViewControllers in depth Put it on my tab: creating tab bars Table views: more than a coffee table picture book Patterns: learning to sew PART 3 - CREATING THE LIKE IT OR NOT APP Putting it all together: the LioN app Adding data to your LioN app Displaying details of your LioN Creating the details of the detail view The AddEditView scene Delegates are everywhere Editing LioNs Saving LioNs Making your LioN prettier Working with Auto Layout Search your LioNs iOS App Development For Dummies** John Wiley & Sons **If you've got incredible iOS ideas, get this book and bring them to life! iOS 7 represents the most significant update to Apple's mobile operating system since the first iPhone was released, and even the most seasoned app developers are looking for information on how to take advantage of the latest iOS 7 features in their app designs. That's where iOS App Development For Dummies comes in! Whether you're a programming hobbyist wanting to build an app for fun or a professional developer looking to expand into the iOS market, this book will walk you through the fundamentals of building a universal app that stands out in the iOS crowd. Walks you through joining Apple's developer program, downloading the latest SDK, and working with Apple's developer tools Explains the key differences between iPad and iPhone apps and how to use each device's features to your advantage Shows you how to design your app with the end user in mind and create a fantastic user experience Covers using nib files, views, view controllers, interface objects, gesture recognizers, and much more There's no time like now to tap into the power of iOS – start building the next big app today with help from iOS App Development For Dummies! Micrographia, Or, Some Physiological Descriptions of Minute Bodies Made by Magnifying Glasses With Observations and Inquiries Thereupon At one time, Hooke was a research assistant to Robert Boyle. He is believed to be one of the greatest inventive geniuses of all time and constructed one of the most famous of the early compound microscopes. Ios Succinctly iOS Succinctly is for developers looking to step into the sometimes frightening world of iPhone and iPad app development. Written as the companion to Objective-C Succinctly, this e-book guides you from creating a simple, single page application to managing assets in a complex, multi-scene application. Advanced features such as localizing application UI, and working with the Audio Toolbox and AVAudioPlayer frameworks are also covered. If you're looking for the fastest way to get up and running with iOS development, forget about the 1,500+ pages of documentation in the iOS Developer Library. This is the only resource you need. IOS 8 Swift Programming Cookbook Solutions & Examples for IOS Apps** "O'Reilly Media, Inc." **Entirely rewritten for Apple's Swift programming language, this updated cookbook helps you**

**overcome the vexing issues you're likely to face when creating apps for iOS devices. You'll find hundreds of new and revised recipes for using the iOS 8 SDK, including techniques for working with Health data and HomeKit accessories, enhancing and animating graphics, storing and protecting data, sending and receiving notifications, and managing files and folders among them. Each recipe includes sample code on GitHub that you can use right away. Use CloudKit APIs to store information in the cloud with ease Create custom keyboards and extensions Access users' health-related information with HealthKit Interact with accessories inside the user's home with HomeKit Create vibrant and lifelike user interfaces with UIKit Dynamics Use the Keychain to protect your app's data Develop location-aware and multitasking-aware apps Work with iOS 8's audio and video APIs Use Event Kit UI to manage calendars, dates, and events Take advantage of the accelerometer and the gyroscope Get working examples for implementing gesture recognizers Retrieve and manipulate contacts and groups from the Address Book Determine a camera's availability and access the Photo Library Expert Swift (First Edition) An Advanced Exploration of the Swift Language Deep Dive Into Swift!Swift is a rich language with a plethora of features to offer. Reading the official documentation or entry-level books is important, but it's not enough to grasp the true power of the language.Expert Swift is here to help, by showing you how to harness the full power of Swift. You'll learn about advanced usages of protocols, generics, functional reactive programming, API design and more.Who This Book is ForThis book is for intermediate Swift developers who already know the basics of Swift and are looking to deepen their knowledge and understanding of the language.Topics Covered in Expert SwiftProtocols and Generics: Learn how protocols and generics work, and how you can leverage them in your code to produce clean, long-lasting and easy-to-refactor APIs.Sequences and Collections: Learn how to use Sequences and Collections to write generic algorithms that operate across type families.Unsafe: Understand the memory layout of types and how to use typed and untyped pointers.Functional Reactive Programming: Explore the most important and refined concepts of functional reactive programming and how you can apply these concepts to your apps.Objective-C Interoperability: Learn how to expose Objective-C code to Swift and vice versa.Library and API Design: Enhancing your skill set and intuition for designing great APIs.One thing you can count on: after reading this book, you'll be prepared to use the advanced features of Swift and improve your existing code with the knowledge you'll acquire. Program the Internet of Things with Swift for iOS Learn How to Program Apps for the Internet of Things** Apress **Learn how to build apps using Apple's native APIs for the Internet of Things, including the Apple Watch, HomeKit, and Apple Pay. You'll also see how to interface with popular third-party hardware such as the Raspberry Pi, Arduino, and the FitBit family of devices.Program the Internet of Things with Swift and iOS is an update to the previous version and includes all new Swift 4 code. This book is a detailed tutorial that provides a detailed "how" and "why" for each topic, explaining Apple-specific design patterns as they come up and pulling lessons from other popular apps. To help you getting up and running quickly, each chapter is framed within a working project, allowing you to use the sample code directly in your apps. The Internet of Things is not limited to Apple devices alone, so this book also explains how to interface with popular third-party hardware devices, such as the Fitbit and Raspberry Pi, and generic interfaces, like Restful API's and HTTPS. You'll also review new API's like Face ID and new design considerations, and look more closely at SSL and how to make IoT connected apps more resistant to hackers. The coverage of Apple Watch has been expanded as well. The Internet of Things is waiting — be a part of it! What You'll LearnUse Apple's native IoT Frameworks, such as HealthKit, HomeKit, and FaceID Interact with popular third-party hardware, such as the Raspberry Pi, Arduino, and FitBit Work with real projects to develop skills based in experience Make a smarter IoT with SiriKit and CoreMLWho This Book Is For The primary audience for this book are readers who have a grasp of the basics of iOS development and are looking to improve their Internet of Things-specific skills. Intermediate to Advanced level. The secondary audience would be business decision makers (managers, business analysts, executives) who are looking to gain a rough understanding of what is involved in Internet of Things development for iOS. Advanced Apple Debugging & Reverse Engineering Exploring Apple Code Through Lldb, Python and Dtrace Learn to find software bugs faster and discover how other developers have solved similar problems. For intermediate to advanced iOS/macOS developers already familiar with either Swift or Objective-C who want to take their debugging skills to the next level, this book includes topics such as: LLDB and its subcommands and options; lowlevel components used to extract information from a program; LLDB's Python module; and DTrace and how to write D scripts. IOS 15 Programming Fundamentals with Swift** "O'Reilly Media, Inc." **Move into iOS development by getting a firm grasp of its fundamentals, including the Xcode 13 IDE, Cocoa Touch, and the latest version of Apple's acclaimed programming language, Swift 5.5. With this thoroughly updated guide, you'll learn the Swift language, understand Apple's Xcode development tools, and discover the Cocoa framework. Explore Swift's object-oriented concepts Become**

**familiar with built-in Swift types Dive deep into Swift objects, protocols, and generics Tour the life cycle of an Xcode project Learn how nibs are loaded Understand Cocoa's event-driven design Communicate with C and Objective-C In this**

**edition, catch up on the latest iOS programming features: Structured concurrency: async/await, tasks, and actors Swift native formatters and attributed strings Lazy locals and throwing getters Enhanced collections with the Swift Algorithms and Collections packages Xcode tweaks: column breakpoints, package collections, and Info.plist build settings Improvements in Git integration, localization, unit testing, documentation, and distribution And more! Swift Apprentice (Seventh Edition) Beginning Programming with Swift** Razeware LLC **Learn How to Program with Swift 5.5!Swift is the easiest way to get started developing on Apple's platforms: iOS, iPadOS, macOS, watchOS and tvOS. In this book, you'll learn the basics of Swift from getting started with playgrounds to simple operations to building your own types. Everything you'll learn is platform-neutral; you'll have a firm understanding of Swift by the end of this book, and you'll be ready to move on to whichever app platform you're interested in.Who This Book Is For:This book is for complete beginners to Swift. No prior programming experience is necessary!Topics Covered in The Swift ApprenticePlayground basics: Learn about the coding environment where you can quickly and easily try out your code as you learn.Basic types: Numbers and strings are the basic kinds of data in any app - learn how to use them in**

**Swift.Flow control: Your code doesn't always run straight through - learn how to use conditions and decide what to do.Functions: Group your code together into reusable chunks to run and pass around.Collection types: Discover the many ways Swift offers to store and organize data into collections.Protocols & protocol-oriented programming: Define protocols to make your code more interface-based and compositional.Advanced topics: Learn how to create custom operators, organize your code, write tests, manage memory, serialize your types, concurrency and so much more.After reading this book and completing your Swift apprenticeship by working through the included exercises and challenges, you'll be ready to take on app development on the platform of your choice! Apple Game Frameworks and Technologies Build 2D Games with SpriteKit and Swift** Pragmatic Bookshelf **Design and develop sophisticated 2D games that are as much fun to make as they are to play. From particle effects and pathfinding to social integration and monetization, this complete tour of Apple's powerful suite of game technologies covers it all. Familiar with Swift but new to game development? No problem. Start with the basics and then layer in the complexity as you work your way through three exciting - and fully playable - games. In the end, you'll know everything you need to go off and create your own video game masterpiece for any Apple platform. Discover the power of Apple Game Frameworks, Xcode, and Swift by building three exciting games: Gloop Drop - a new twist on a classic arcade game, Val's Revenge - a roguelike dungeon crawler, and Hog - a social player vs. player mobile dice game. With Apple Game Frameworks, you can create highperformance, power-efficient games that work across all Apple platforms, including iOS, macOS, tvOS, and watchOS. In this book, you'll discover how to... Design and develop rich 2D gaming experiences using Apple's built-in game frameworks. Harness the power of SpriteKit using Xcode and Swift to create engaging player experiences. Use the visual Scene Editor to build complete scenes. Unleash the power of the Particle Editor to create amazing effects. Use GameplayKit to add advanced features to your games like pathfinding, artificial intelligence, and complex rule systems. Build larger, more complex worlds with tile maps and Xcode's visual Tile Map editor. Bring people together using GameKit and Game Center, Apple's social gaming network. Increase revenue with third-party banner ads and rewarded ads using Google AdMob (tm). Monetize your games with StoreKit and in-app purchases. So, grab your gear and get your game on - it's time to level up your skills. What You Need: macOS Mojave 10.14.6 or newer Xcode 11.3 or newer Basic knowledge of Swift 5.1.4 or newer Swift 2 Blueprints** Packt Publishing Ltd **Sharpen your skills in Swift by designing and deploying seven fully functional applications About This Book Develop a variety of iOS-compatible applications that range from health and fitness to utilities using this project-based handbook Discover ways to make the best use of the latest features in Swift to build on a wide array of applications Follow step-by-step instructions to create Swift apps oriented for the real world Who This Book Is For If you are a competent iOS developer who wants to develop stunning applications with Swift, then this book is for you. Familiarity with Swift programming is assumed. What You Will Learn Get to grips with the basics of Xcode and Swift for application development Create a Photo Sharing application to capture an image, edit it using different features and share it via social media. Develop applications using the WatchKit and exchange data between iPhone and the Watch Use advanced features such as SpriteKit to build a game Install third-party Swift frameworks to improvise on your application development Discover how to simulate home automation with HomeKit Build an application to monitor the user's weight, heart rate and the number of steps for Health Historic Analysis Manipulate media using AVFoundation framework to merge audio and video. In Detail In this book, you will work through seven different projects to get you hands-on with developing amazing applications for iOS devices. We start off with a project that teaches you how to build a utility app using Swift. Moving on, we cover the concepts behind developing an entertainment or social networking related application, for example, a small application that helps you to share images, audio, and video files from one device to another. You'll also be guided through create a city information app with customized table views, a reminder app for the Apple Watch, and a game app using SpriteKit. By the end of this book, you will have the required skillset to develop various types of iOS applications with Swift that can run on different iOS devices. You will also be well versed with complex techniques that can be used to enhance the performance of your applications. Style and approach This book takes a step-by-step approach to help you build apps from scratch and learn the methodology to develop real-time applications using Swift. Auto Layout by Tutorials (First Edition): Build Dynamic User Interfaces on IOS** R. R. Bowker **Learn how to use Auto Layout! Auto Layout is Apple's elegant solution to making your user interfaces flexible and adaptable. It can be daunting to learn to use its true power without someone to guide you. That's where Auto Layout by Tutorials comes to the rescue! This book will be your guide as you explore and master the many capabilities of Auto Layout. Who This Book Is For This book is for iOS developers of all skill levels, from those just getting started building user interfaces to the experienced hands who want to get more from Auto Layout. Topics Covered in Auto Layout by Tutorials Interface Builder: Learn to use Interface Builder to construct and maintain your user interfaces. Stack Views and Scroll Views: Learn how these special view types interact with Auto Layout and how best to utilize them in your apps. Views: Discover how to make your user interface dynamically adapt to its content. Animating Constraints: See how to animate your Auto Layout constraints to provide feedback, focus user attention and improve navigation. Adaptive Layout: Learn to use Auto Layout to make adjustments for screen size, orientation, Dynamic Type size and more. Resolving Common Issues: Discover how to investigate when things go awry and learn how to resolve Auto Layout conflicts. One thing you can count on: After reading this book, you'll be prepared to harness the full power of Auto Layout in all of your apps. About the Tutorial Team The Tutorial Team is a group of app developers and authors who write tutorials at the popular website raywenderlich.com. We take pride in making sure each tutorial we write holds to the highest standards of quality. We want our tutorials to be well written, easy to follow, and fun. If you've enjoyed the tutorials we've written in the past, you're in for a treat. The tutorials we've written for this book are some of our best yet - and this book contains detailed technical knowledge you simply won't be able to find anywhere else. Exploring the Nexus Doctrine In International Tax Law** Kluwer Law International B.V. **In an age when cross-border business transactions are increasingly effected without the transference of physical products, revenue concerns of states have led to a multitude**

**of tax disputes based on the concept of 'nexus'. This important and timely book is the most authoritative to date to discuss one of the major tax topics of our time – the question of how taxing rights on income generated from crossborder activities in the digital age should be allocated among jurisdictions. Demonstrating in prodigious depth that it is the economic nexus of the tax entity or activity with the state, and not the physical nexus, which meets the jurisdictional requirement, the author – a leading authority on this area who is a Senior Commissioner of Income Tax and a Member of the Dispute Resolution Panel of the Government of India – addresses such dimensions of the subject as the following: whether a strict territorial nexus as a normative principle is ingrained in source rule jurisprudence; detailed scrutiny of such classical doctrines as benefit theory, neutrality theory, and internation equity; comparative critique of the Organisation for Economic Co-operation and Development (OECD) and United Nation (UN) model tax treaties; whether international law and customary principles mandate a strict territorial link with the source state for the assumption of tax jurisdiction; whether the economic nexus-based tax jurisdiction and absence of a physical presence breach the constitutional doctrine of extraterritoriality or due process; and whether retrospective tax legislation breaches the principle of constitutional fairness. The book offers a politically informed analysis of the nexus principle and balances the dynamics of physical presence and economic nexus standards, based on an in-depth survey of the historical evolution of judicial pronouncements and international practices in this regard. Dr Singh's book exposes an urgently needed missing link in the international source rule literature and takes a giant step towards solving the thorny question of appropriate tax apportionment. It sheds brilliant light on the policies states may adopt when signing new tax treaties, so that unintended results may be foreseen and avoided. Tax practitioners, taxation authorities, and academic researchers in the field of international tax law and policy will greatly appreciate the book's forthright enhancement of the ability to defend challenges based on the nexus doctrine. Swift Essentials** Packt Publishing Ltd **Discover how to build iOS and watchOS applications in Swift 2 using Xcode About This Book Gets you up and running with Swift programming without any prior iOS development experience. A fast paced guide showing best practices and lets you get up to speed with Swift to quickly build your own iOS applications A unique practical approach to make your life with Swift easy. Who This Book Is For Are you interested in learning Swift? Do you want to write iOS applications in Swift? If yes, then this is the book for you. No prior iOS programming experience is assumed; however, having some experience with any programming language will be beneficial. What You Will Learn Dive into Swift and explore its innovative and powerful syntax Work with Swift in Xcode to get a unique and productive approach to development Find out how to create complete iOS applications Discover rapid prototyping with a Swift playground Get to know how to use the Swift storyboard to develop multi-page applications Get to grips with parsing JSON and XML data from network sources Build a network client for GitHub repositories, with full source code on GitHub In Detail Swift was considered one of the biggest innovations last year, and certainly with Swift 2 announced at WWDC in 2015, this segment of the developer space will continue to be hot and dominating. This is a fast-paced guide to provide an overview of Swift programming and then walks you through in detail how to write iOS applications. Progress through chapters on custom views, networking, parsing and build a complete application as a Git repository, all by using Swift as the core language Style and approach This fast-paced practical guide will quickly give you hands-on experience with all the features of Swift programming. Following the practical examples in the book will help you successfully create your own iOS applications. Discovering the Brain** National Academies Press **The brain ... There is no other part of the human anatomy that is so intriguing. How does it develop and function and why does it sometimes, tragically, degenerate? The answers are complex. In Discovering the Brain, science writer Sandra Ackerman cuts through the complexity to bring this vital topic to the public. The 1990s were declared the "Decade of the Brain" by former President Bush, and the neuroscience community responded with a host of new investigations and conferences. Discovering the Brain is based on the Institute of Medicine conference, Decade of the Brain: Frontiers in Neuroscience and Brain Research. Discovering the Brain is a "field guide" to the brain--an easy-to-read discussion of the brain's physical structure and where functions such as language and music appreciation lie. Ackerman examines How electrical and chemical signals are conveyed in the brain. The mechanisms by which we see, hear, think, and pay attention--and how a "gut feeling" actually originates in the brain. Learning and memory retention, including parallels to computer memory and what they might tell us about our own mental capacity. Development of the brain throughout the life span, with a look at the aging brain. Ackerman provides an enlightening chapter on the connection between the brain's physical condition and various mental disorders and notes what progress can realistically be made toward the prevention and treatment of stroke and other ailments. Finally, she explores the potential for major advances during the "Decade of the Brain," with a look at medical imaging techniques--what various technologies can and cannot**

**tell us--and how the public and private sectors can contribute to continued advances in neuroscience. This highly readable volume will provide the public and policymakers--and many scientists as well--with a helpful guide to**

**understanding the many discoveries that are sure to be announced throughout the "Decade of the Brain." Swift High Performance** Packt Publishing Ltd **Leverage Swift and enhance your code to take your applications to the next level About This Book Build solid, high performance applications in Swift Increase your efficiency by getting to grips with concurrency and parallel programming Use Swift to design performance-oriented solutions Who This Book Is For This book is aimed at experienced Swift developers wanting to optimize their programs on Apple platforms to optimize application performance. What You Will Learn Build solid, stable, and reliable applications using Swift Use REPL and Pl to manage and configure relational databases Explore Swift's features including its static type system, value objects, and functional programming Design reusable code for high performance in Swift Use to Xcode LLBD and REPL to debug commands Avoid sharing resources by using concurrency and parallel programming Understand the lazy loading pattern, lazy sequences, and lazy evolution. In Detail Swift is one of the most popular and powerful programming languages for building iOS and Mac OS applications, and continues to evolve with new features and capabilities. Swift is considered a replacement to Objective-C and has performance advantages over Objective-C and Python. Swift adopts**

**safe programming patterns and adds modern features to make programming easier, more flexible, and more fun. Develop Swift and discover best practices that allow you to build solid applications and optimize their performance. First, a few of performance characteristics of Swift will be explained. You will implement new tools available in Swift, including Playgrounds and REPL. These will improve your code efficiency, enable you to analyse Swift code, and enhance performance. Next, the importance of building solid applications using multithreading concurrency and multicore device architecture is covered, before moving on to best practices and techniques that you should utilize when building high performance applications, such as concurrency and lazy-loading. Finally, you will explore the underlying structure of Swift further, and learn how to disassemble and compile Swift code. Style and approach This is a comprehensive guide to enhancing Swift programming techniques and methodology to enable faster application development. Swift 4 Recipes Hundreds of Useful Hand-picked Code Snippets** Apress **Get the most out of Swift 4 with this carefully compiled collection of select code snippets designed to solve everyday coding problems. This book features the Apress easy-to-use recipe format, with step-by-step instructions, and a no-fuss approach. You'll explore a wide range of topics, all neatly organized according to the language's own core elements and building blocks. You'll review common topics such as conditionals, loops, functions, classes, closures, and arrays. This book also includes recipes to some more advanced problems found in files, system programming, and algorithms. With Swift 4 Recipes, your programming problems are easily resolved, without wading through paragraphs of text. What You'll Learn Create if-switch statements, ternary operator, and nil-coalescing Work with numbers, conversions, mathematical functions Access the command line and retrieving system info Who This Book Is For Mac and iOS developers either looking for a quick problem-solution manual to get started or in search of a quick reference for everyday problems in a dictionarylike fashion. International Handbook of Distance Education** Emerald Group Publishing **Distance education is arguably one of the major developments in education during the 20th Century. This title explores the array of distance education theories and practices as they have been shaped by the late-20th Century and then positions these in terms of the contemporary circumstances of the 21st Century. Programming iOS 14** O'Reilly Media **If you're grounded in the basics of Swift, Xcode, and the Cocoa framework, this book provides a structured explanation of all essential real-world iOS app components. Through deep exploration and copious code examples, you'll learn how to create views, manipulate view controllers, and add features from iOS frameworks. Create, arrange, draw, layer, and animate views that respond to touch Use view controllers to manage multiple screens of interface Master interface classes for scroll views, table views, collection views, text, popovers, split views, web views, and controls Dive into frameworks for sound, video, maps, and sensors Access user libraries: music, photos, contacts, and calendar Explore additional topics, including files, networking, and threads Stay up-to-date on iOS 14 innovations, such as: Control action closures and menus Table view cell configuration objects Collection view lists and outlines New split view controller architecture Pointer customization on iPad New photo picker and limited photos authorization Reduced accuracy location Color picker, new page control behavior, revised date pickers, and more! Want to brush up on the basics? Pick up iOS 14 Programming Fundamentals with Swift to learn about Swift, Xcode, and Cocoa. Together with Programming iOS 14, you'll gain a solid, rigorous, and practical understanding of iOS 14 development. iOS 15 Programming for Beginners Kickstart your mobile app development journey by building iOS apps with Swift 5.5 and Xcode 13, 6th Edition** Packt Publishing Ltd **iOS 15 Programming for Beginners is an introductory guide to learning the essentials of Swift programming and iOS development for building your first iOS app and publishing it on the App Store. Fully updated to cover the latest features in iOS 15, this practical guide will help you get up to speed with writing iOS apps from scratch. IOS Application Security**

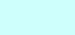